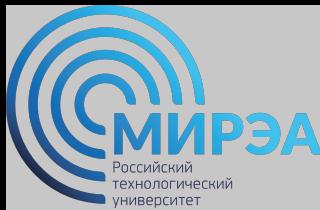

**Центр дистанционного обучения**  образование в стиле hi tech

# РАЗРАБОТКА БАЗ ДАННЫХ

ФИО преподавателя: Богомольная Г.В.

e-mail: bogomolnaya@mirea.ru

**Online-edu.mirea.ru**

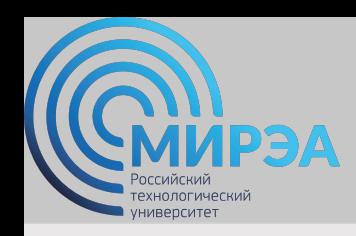

**Центр дистанционного обучения**  образование в стиле hi tech

## ТЕМА МОДЕЛИРОВАНИЕ ДАННЫХ

**Online-edu.mirea.ru**

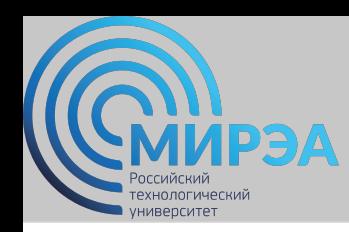

### План лекции

- •Логическое моделирование данных:
	- ✔метод Баркера;
	- $\blacktriangleright$  метод IDEF1X;
	- ✔Подход, используемый в САSЕ-средстве Silverrun.
- •Алгоритм перехода от ER–модели к реляционной схеме данных.
- •Физическое проектирование баз данных.

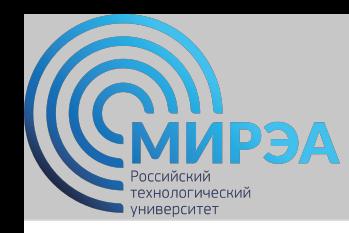

### Моделирование данных

*Цель моделирования данных* - обеспечение разработчика ИС концептуальной схемой базы данных в форме одной или нескольких локальных моделей, которые могут быть отображены в любую систему баз данных.

*Средство моделирования данных* - диаграммы "сущностьсвязь".

#### *Базовые понятия* диаграммы «сущность-связь» (ERD):

*Сущность (Entiry)* - реальный либо воображаемый объект, имеющий существенное значение для рассматриваемой предметной области.

*Связь (Relationship)* - поименованная ассоциация между двумя сущностями, значимая для предметной области, при которой каждый экземпляр одной сущности ассоциирован с произвольным (в том числе нулевым) количеством экземпляров второй сущности, и наоборот.

области и предназначенная для квалификации*,* идентификации, классификации, *Атрибут (Attriбute)* - любая характеристика сущности, значимая для предметной количественной характеристики или выражения состояния сущности.

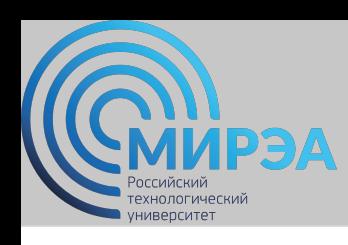

### Моделирование данных

#### *Свойства сущности:*

- иметь уникальное имя:
	- к одному и тому же имени должна всегда применяться одна и та же интерпретация;
	- одна и та же интерпретация не может применяться к различным именам, если только они не являются псевдонимами;
- обладать одним или несколькими атрибутами, которые либо принадлежат сущности, либо наследуются через связь;
- обладать одним или несколькими атрибутами, которые однозначно идентифицируют каждый экземпляр сущности.

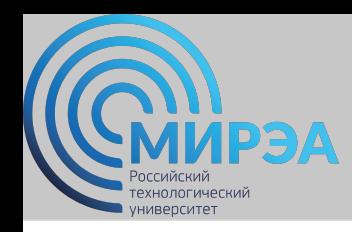

#### *Первый шаг моделирования -* извлечение информации из интервью и выделение сущностей.

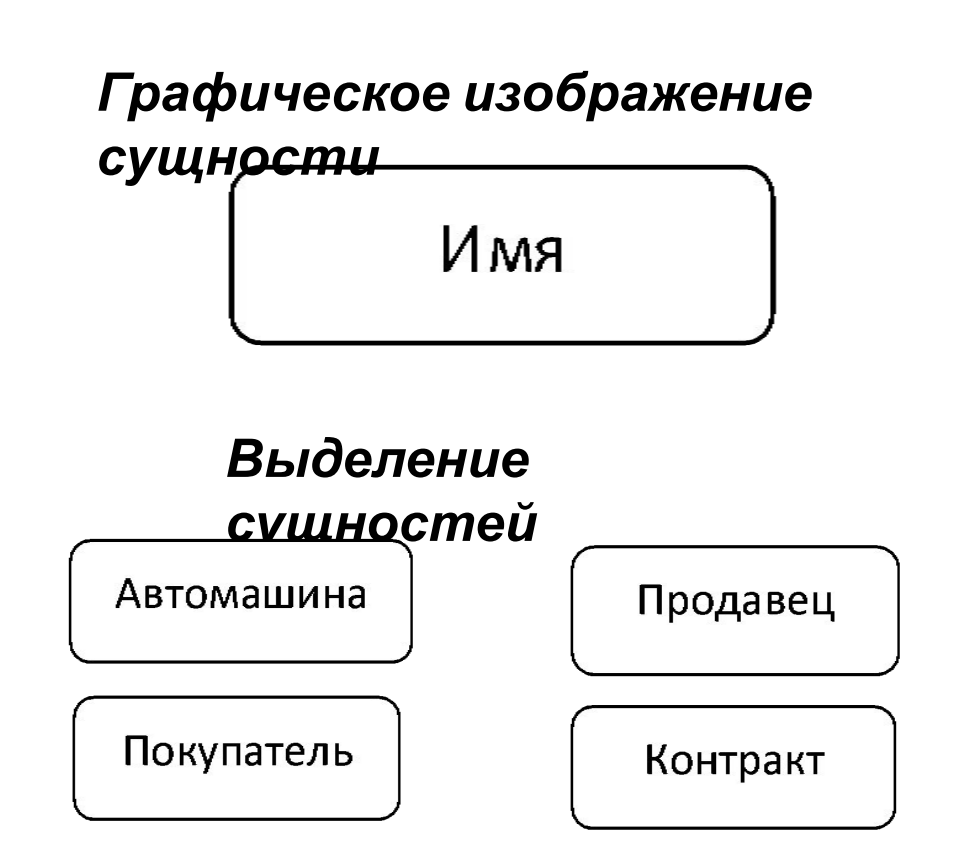

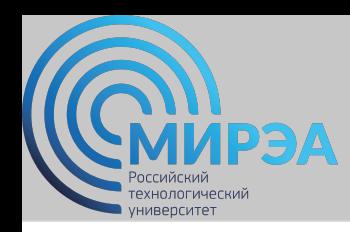

#### *Второй шаг моделирования -* идентификация связей.

*Графическое изображение степени и обязательности связи*

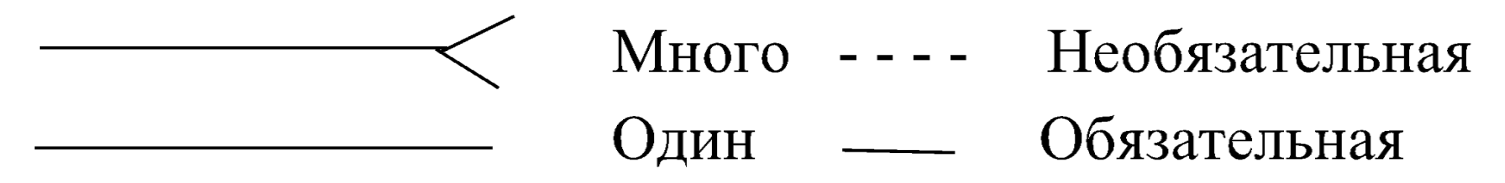

*Графическое изображение - связь продавца с контрактом*

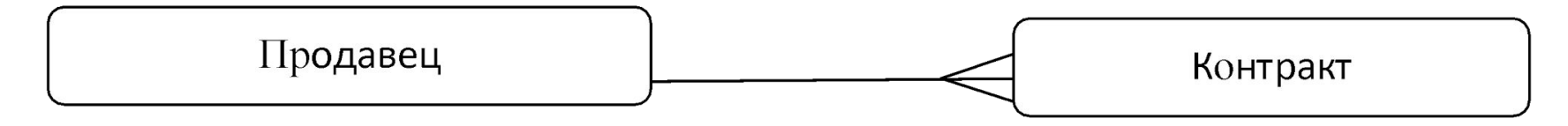

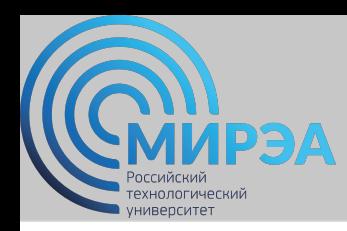

#### *Диаграмма «сущность-связь» без атрибутов*

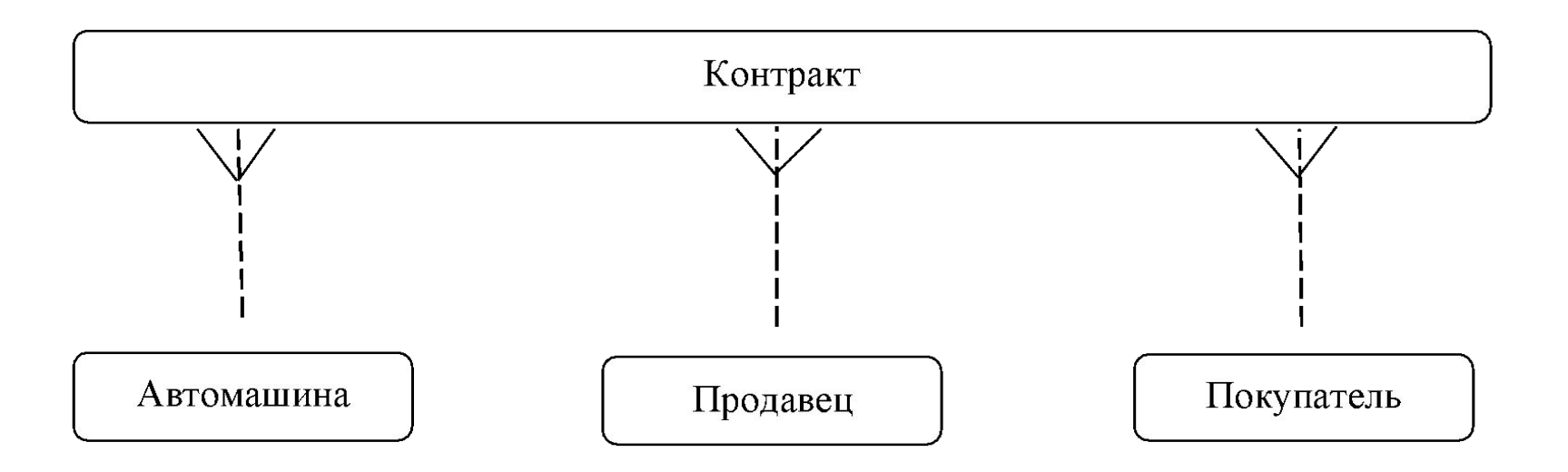

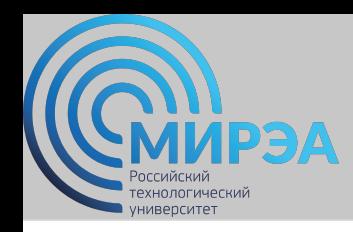

#### *Третий шаг моделирования -* идентификация

атрибутов. *Графическое изображение атрибутов:* 

*обязательный (помечен звездочкой), необязательный (помечен*

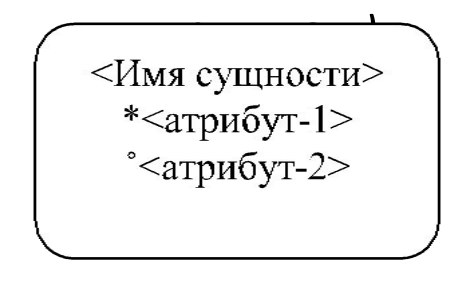

#### *Виды идентификации:*

- а полная идентификация;
- б- идентификация посредством другой

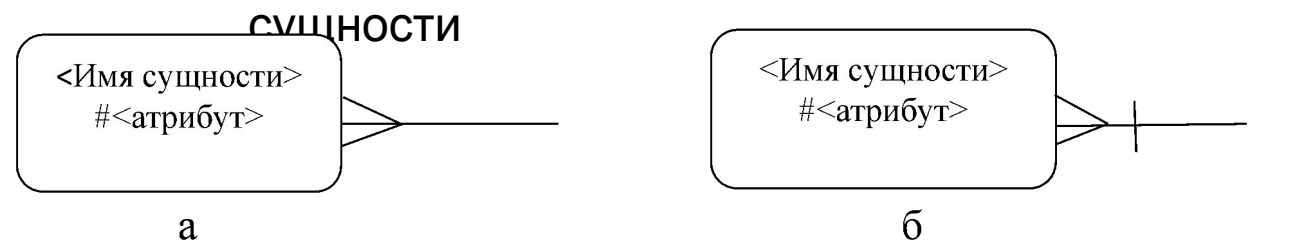

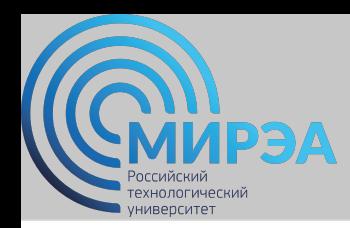

#### *Диаграмма «сущность-связь» с атрибутами*

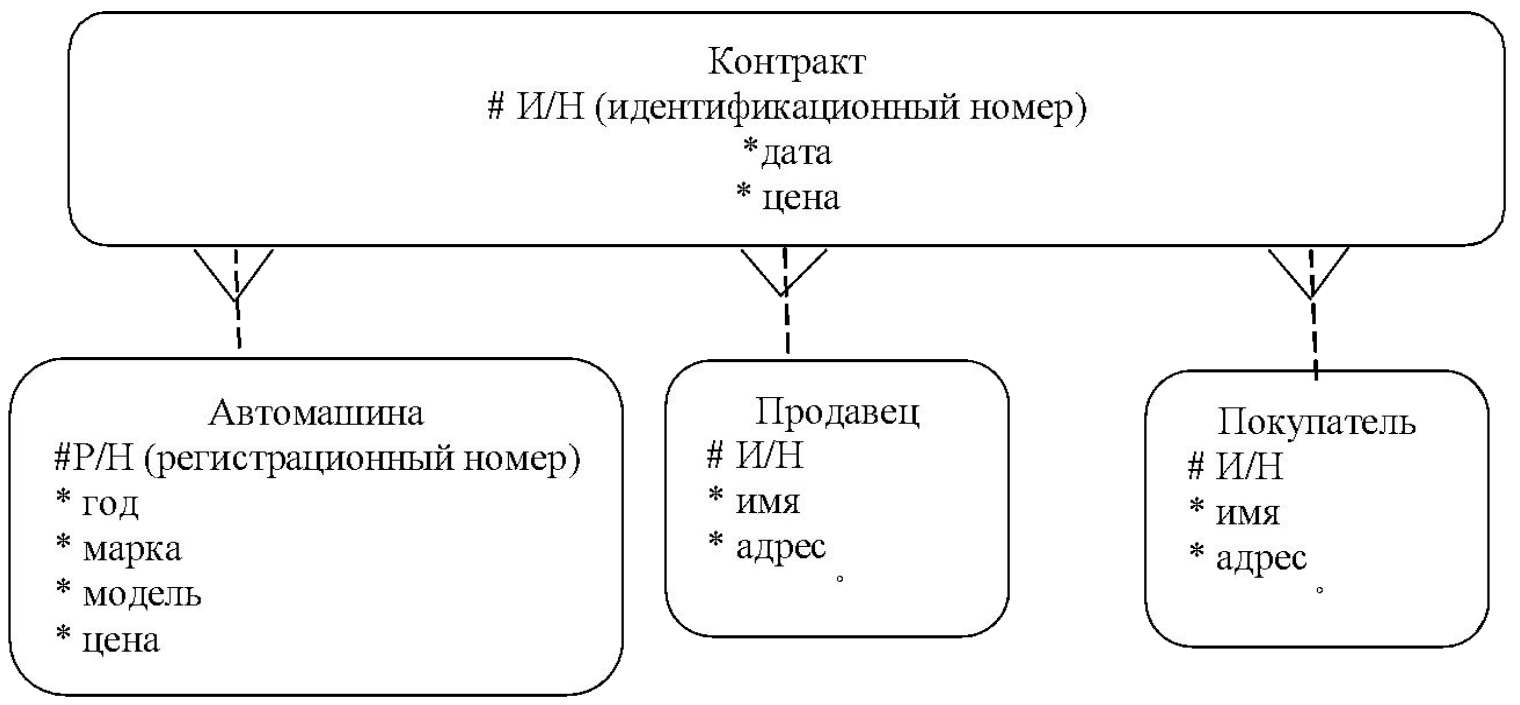

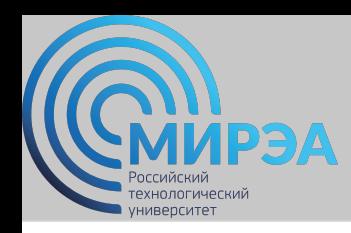

#### *Супертипы и подтипы:* одна сущность является обобщающим понятием для группы подобных сущностей

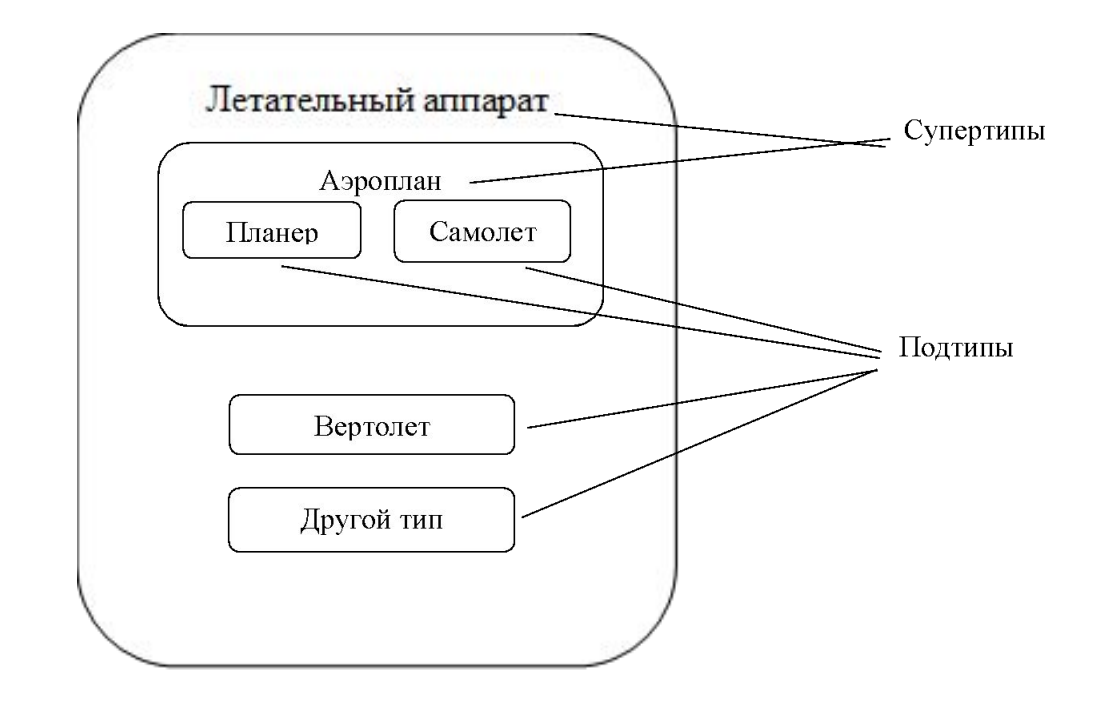

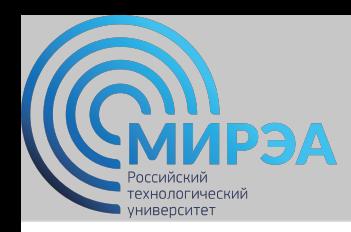

*Взаимно исключающие связи:* каждый экземпляр сущности участвует только в одной связи из группы взаимно исключающих связей

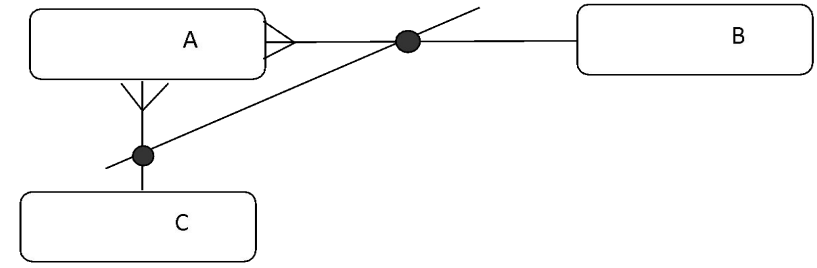

*Рекурсивная связь:* сущность может быть связана сама с собой

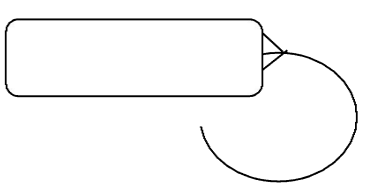

*Неперемещаемые (non-transferrable) связи:* экземпляр сущности не

может быть перенесен из одного экземпляра связи в другой

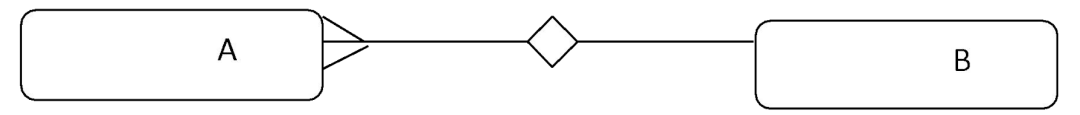

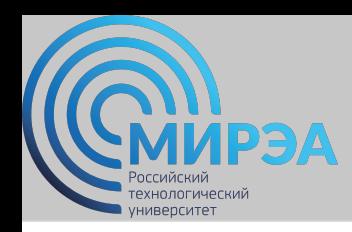

## Метод IDEF1X

Метод IDEF1X основан на подходе Чена, позволяет построить модель данных, эквивалентную реляционной модели в третьей нормальной форме.

*Сущность является не зависимой от идентификаторов*, если каждый экземпляр сущности может быть однозначно идентифицирован без определения его отношений с другими сущностями.

*Сущность является зависимой от идентификаторов*, если однозначная идентификация экземпляра сущности зависит от его отношения к другой сущности.

*Независимые (а) и зависимые (б) от идентификатора*

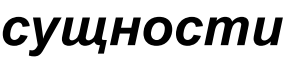

Имя сущности/Номер

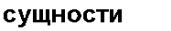

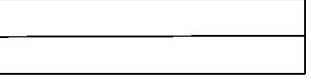

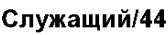

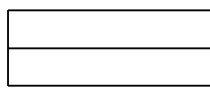

Проектное задание/56

a

Имя сущности/Номер сущности

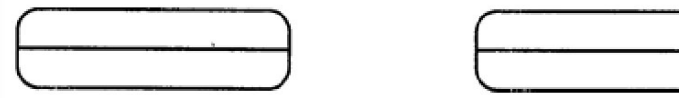

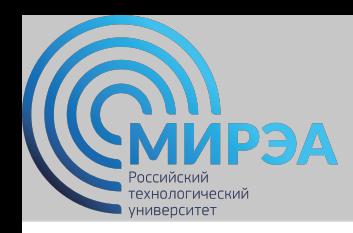

### Метод IDEF1X

*Степень/мощность связи* - количество экземпляров сущности-потомка, которое может существовать для каждого экземпляра сущности-родителя.

*Мощность связи может принимать следующие значения:* 

- **N** ноль, один или более,
- **Z** ноль или один,
- **Р** один или более,

фиксированное число.

По умолчанию мощность связи принимается равной N:

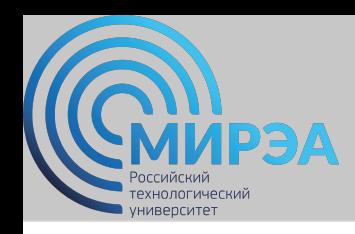

**online.mirea.ru**

### Метод IDEF1X

*Идентифицирующая связь* - если экземпляр сущности-потомка однозначно определяется своей связью с сущностью-родителем.

*Сущность-потомок в идентифицирующей связи* является зависимой от идентификатора сущностью.

*Сущность-родитель в идентифицирующей связи* может быть, как независимой, так и зависимой от идентификатора сущностью.

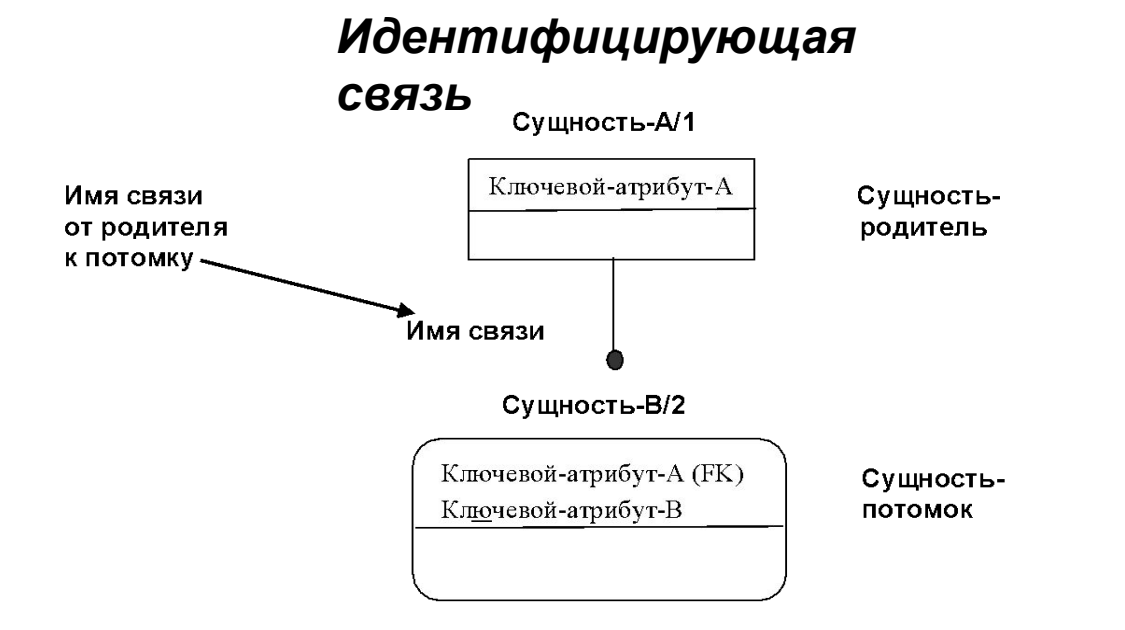

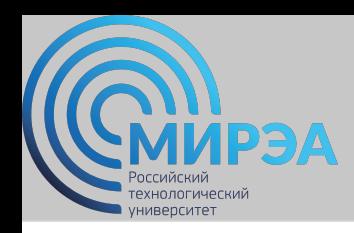

### Метод IDEF1X

*Неидентифицирующая связь* - если экземпляр сущности-потомка не определяется однозначно своей связью с сущностью-родителем

#### *Неидентифицирующая*

*связь*

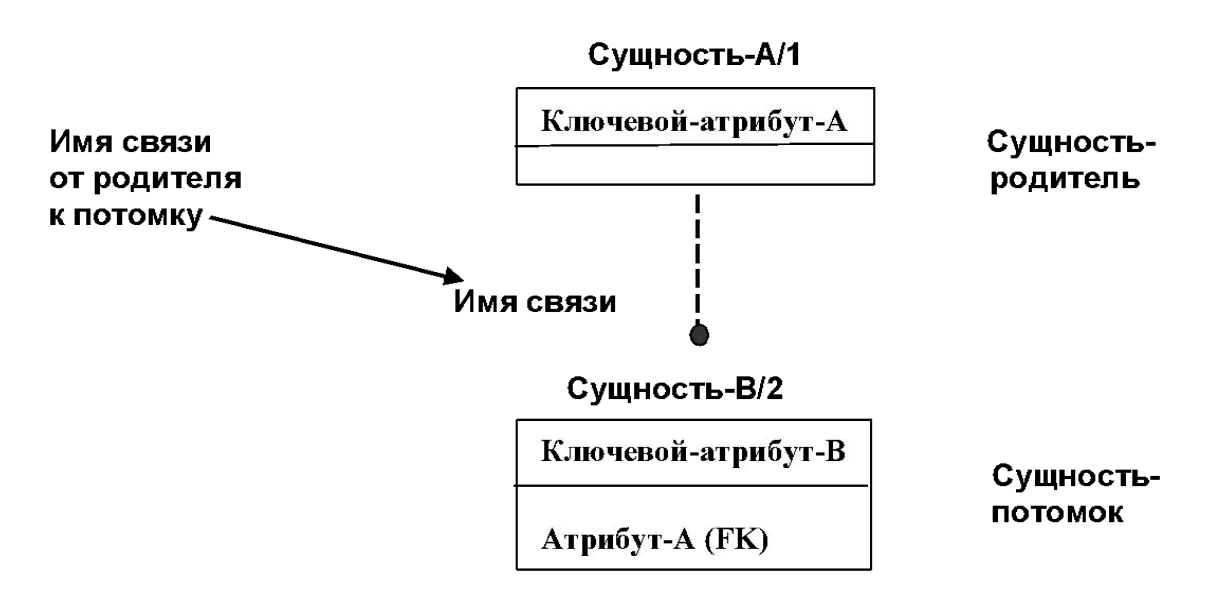

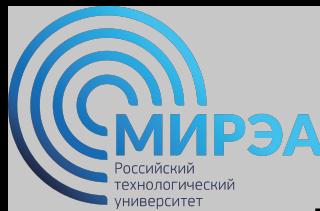

Вариант нотации Чена используется для концептуального моделирования данных на стадии формирования требований

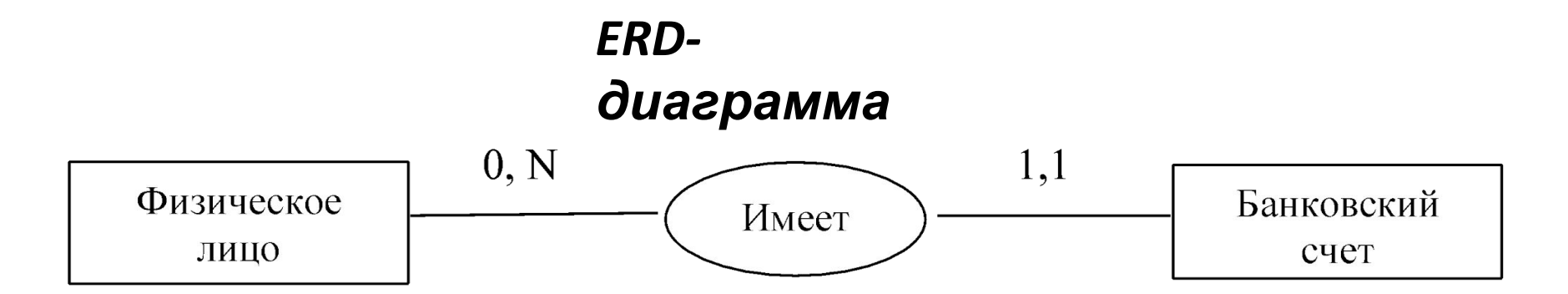

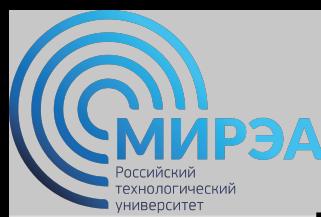

#### *Графическое представление сущности*

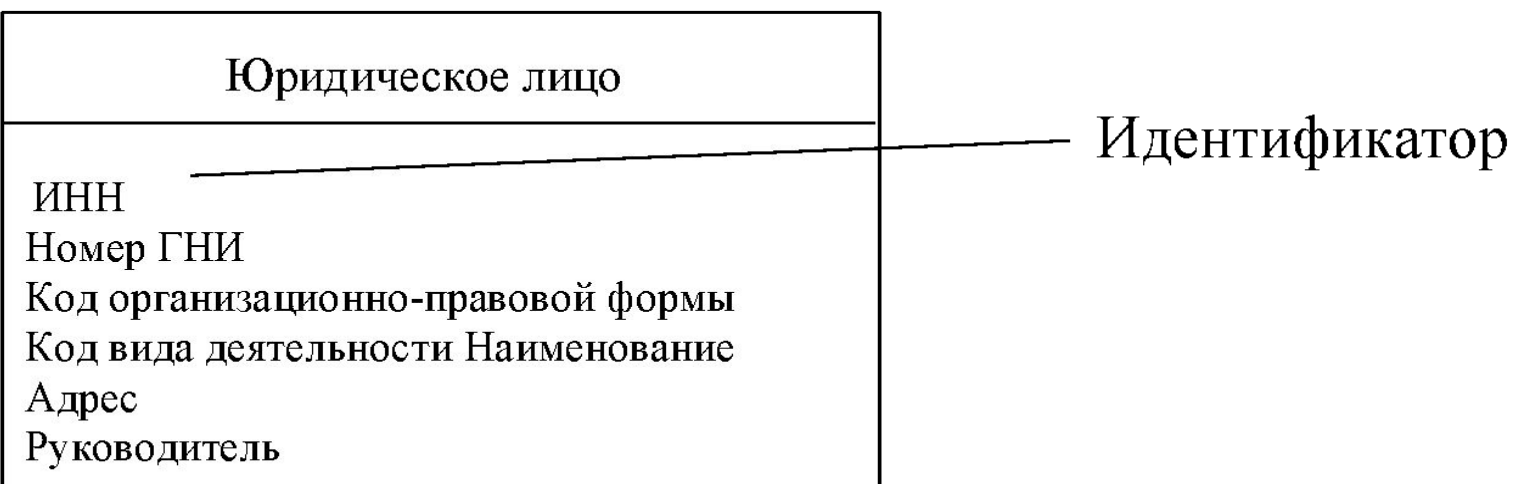

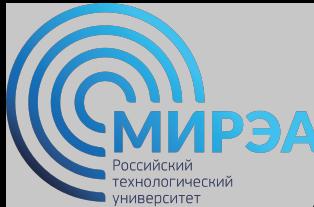

#### *Виды идентификаторов:*

- *первичный/альтернативный:*
- Первичный (основной) идентификатор один, на диаграмме подчеркивается.
- Альтернативные идентификаторы предваряются символами <1> для первого альтернативного идентификатора, <2> для второго и т. д.
- *простой/составной:* идентификатор, состоящий из одного атрибута, является прость**им из нескольких атриб**утов - составным;

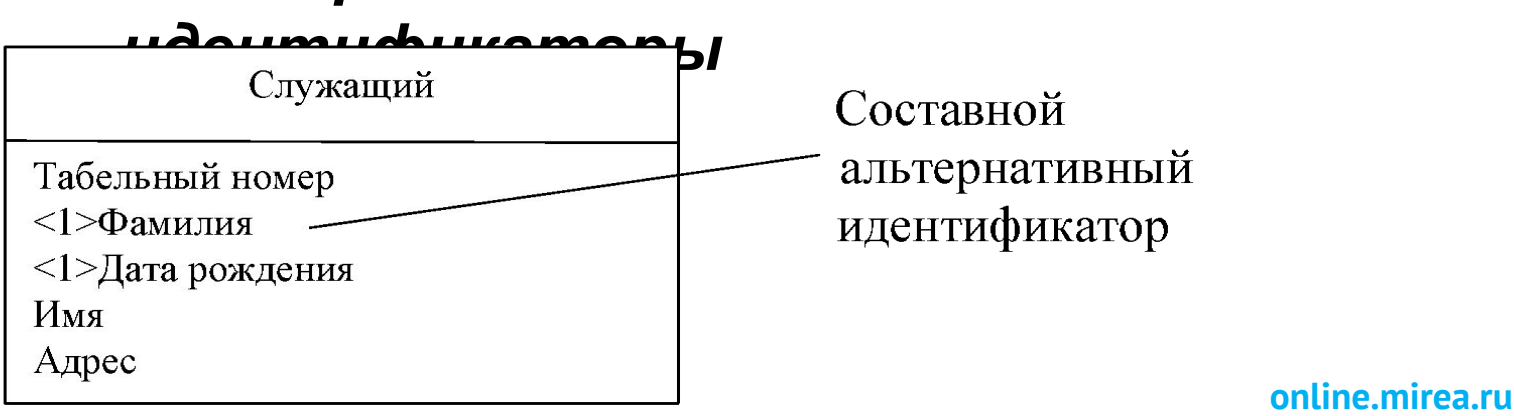

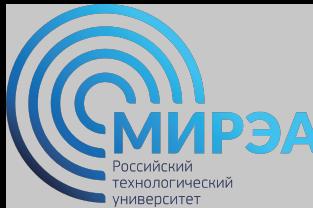

#### *Виды идентификаторов:*

- *абсолютный/относительный:*
	- абсолютный идентификатор если все атрибуты, составляющие идентификатор, принадлежат сущности;
	- относительный идентификатор если один или более атрибутов идентификатора принадлежат другой сущности.

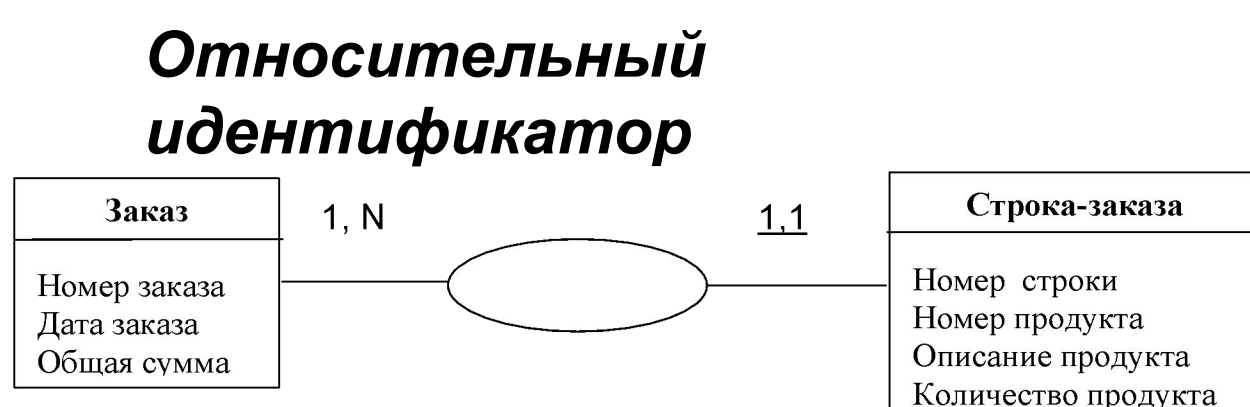

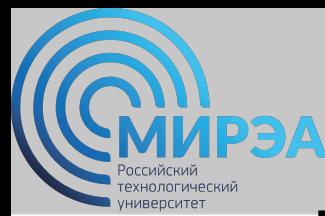

#### *Атрибуты связи*

Связь между сущностями в концептуальной модели данных является типом, который представляет множество экземпляров связи между экземплярами сущностей.

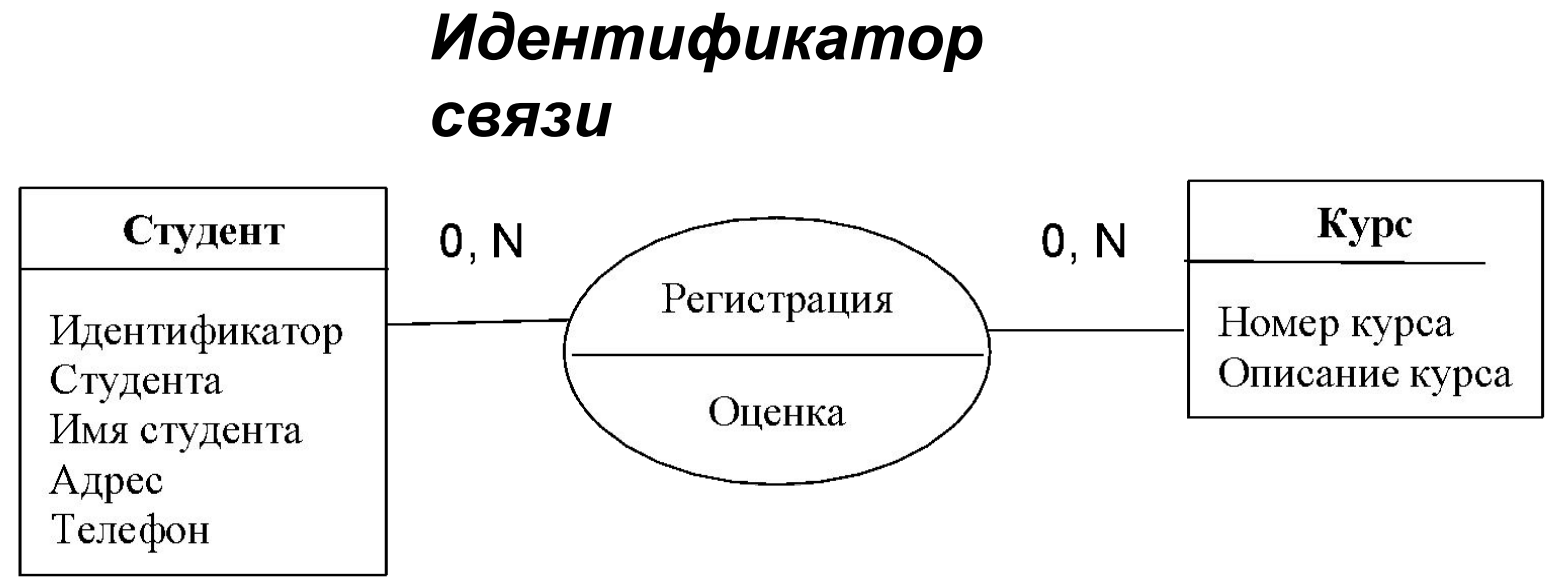

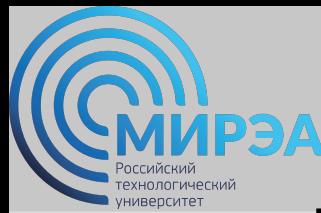

#### *Атрибуты связи*

*Связь "супертип - подтип"* - общие атрибуты типа определяются в сущности - супертипе, сущность-подтип наследует все атрибуты супертипа *Связь "супертип-*

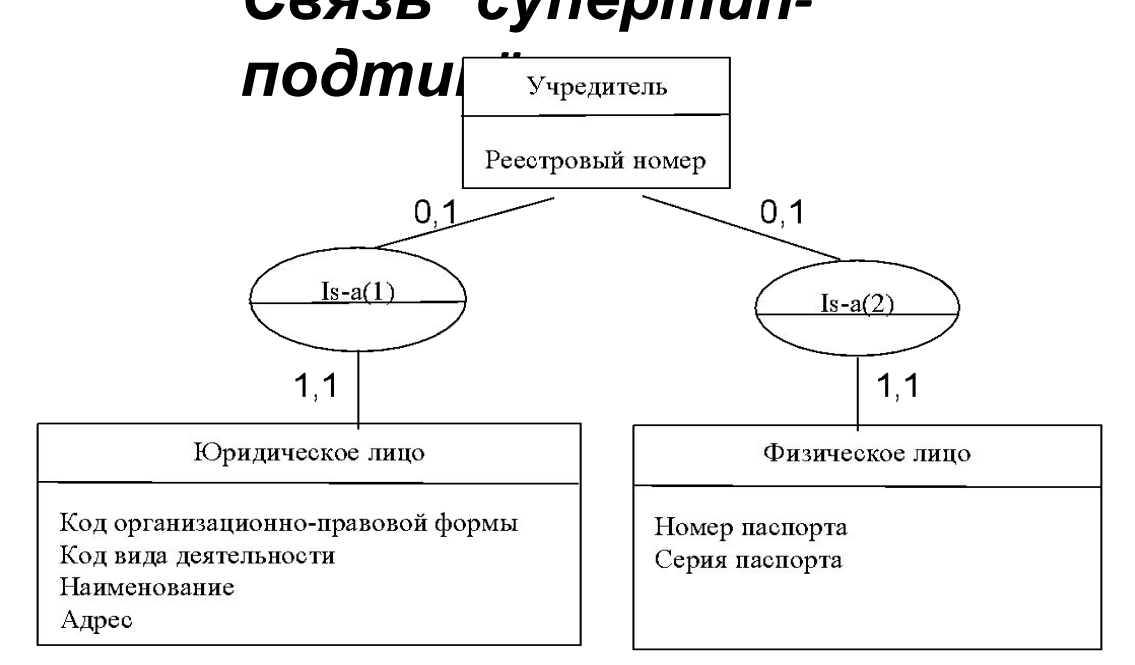

*Шаг 1.* Каждая простая сущность превращается в таблицу. Имя сущности становится именем таблицы.

*Шаг 2.* Каждый атрибут становится возможным столбцом с тем же именем. Столбцы, соответствующие необязательным атрибутам, могут содержать неопределенные значения; столбцы, соответствующие обязательным атрибутам, - не могут.

*Шаг 3.* Компоненты уникального идентификатора сущности превращаются в первичный ключ таблицы. Если в состав уникального идентификатора входят связи, к числу столбцов первичного ключа добавляется копия уникального идентификатора сущности, находящейся на дальнем конце связи.

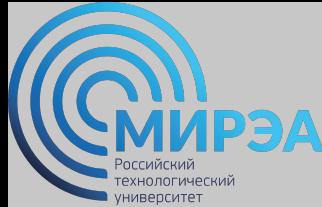

*Шаг 4.* Связи многие-к-одному и один-к-одному становятся внешними ключами. Необязательные связи соответствуют столбцам, допускающим неопределенные значения; обязательные связи - столбцам, не допускающим неопределенные значения.

*Шаг 5.* Индексы создаются для первичного ключа (уникальный индекс), внешних ключей и тех атрибутов, на которых предполагается базировать запросы.

*Шаг 6.* Если в концептуальной схеме присутствовали подтипы, то возможны два способа:

- все подтипы в одной таблице (а);
- для каждого подтипа отдельная таблица (б) *.*

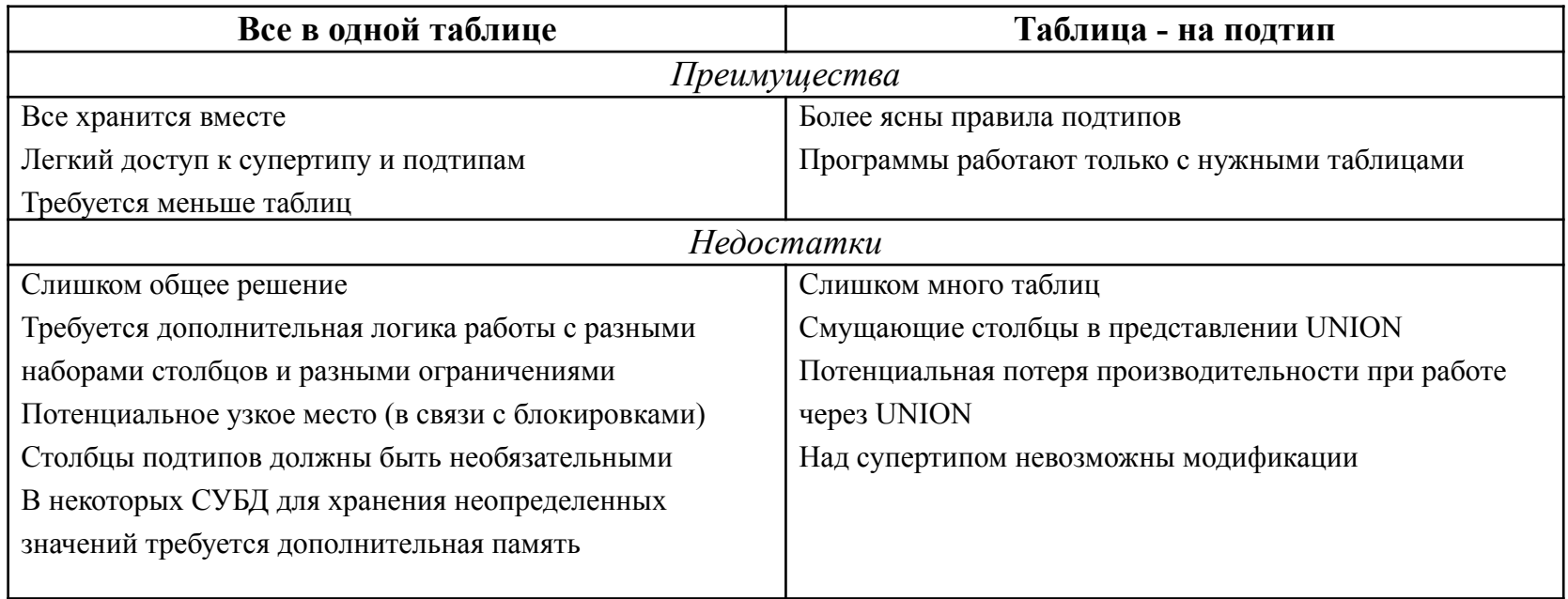

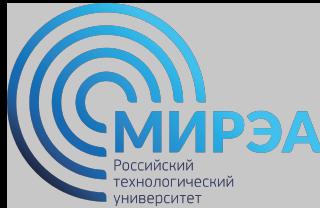

*Шаг 7.* Имеется два способа работы при наличии исключающих связей:

- общий домен (а)
- явные внешние ключи (б)

Если остающиеся внешние ключи все в одном домене (способ (а)) создаются два столбца:

- идентификатор связи
- и идентификатор сущности.

Если результирующие внешние ключи не относятся к одному домену для каждой связи создаются явные столбцы внешних ключей.

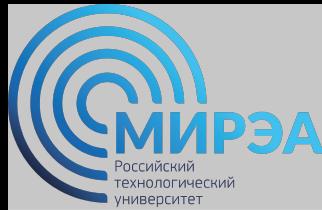

**Центр дистанционного обучения**  образование в стиле hi tech

## ФИЗИЧЕСКОЕ ПРОЕКТИРОВАНИЕ БАЗ ДАННЫХ

**Online-edu.mirea.ru**

### **ВАОсобенности построения** физической модели базы данных

*Физический уровень* –отображение логической модели на модель данных конкретной СУБД.

*Физическое проектирование* - преобразование логической схемы с учетом синтаксиса, семантики и возможностей выбранной целевой СУБД.

#### *Проблемы проектирования базы данных*

- *• Проблема логического проектирования баз данных*: Каким образом отобразить объекты предметной области в абстрактные объекты модели данных?
- *• Проблема физического проектирования баз данных:* Как обеспечить эффективность выполнения запросов к базе данных?

## **ВАОсобенности построения** физической модели базы данных

#### *Основные определения элементов физической модели*

*Физический тип данных* – тип данных, характеризующий столбец с данными.

*Уникальный индекс первичного ключа* – индекс, передающий столбцу в таблице все свойства первичного ключа.

*Хранимая процедура* - объект базы данных, представляющий собой набор SQL-инструкций, который компилируется один раз и хранится на сервере.

*Триггер* – хранимая процедура, запускаемая СУБД автоматически, при наступлении определенного в коде хранимой процедуры события.

*Внешний ключ* – подмножество столбцов некоторой переменн<u>ой пелтиеа.ru</u> таблицы R2, значения которых должны совпадать со значениями

### **РЭАОСОбенности построения** физической модели базы данных

хнологический ниверситет

#### *Термины физической модели*

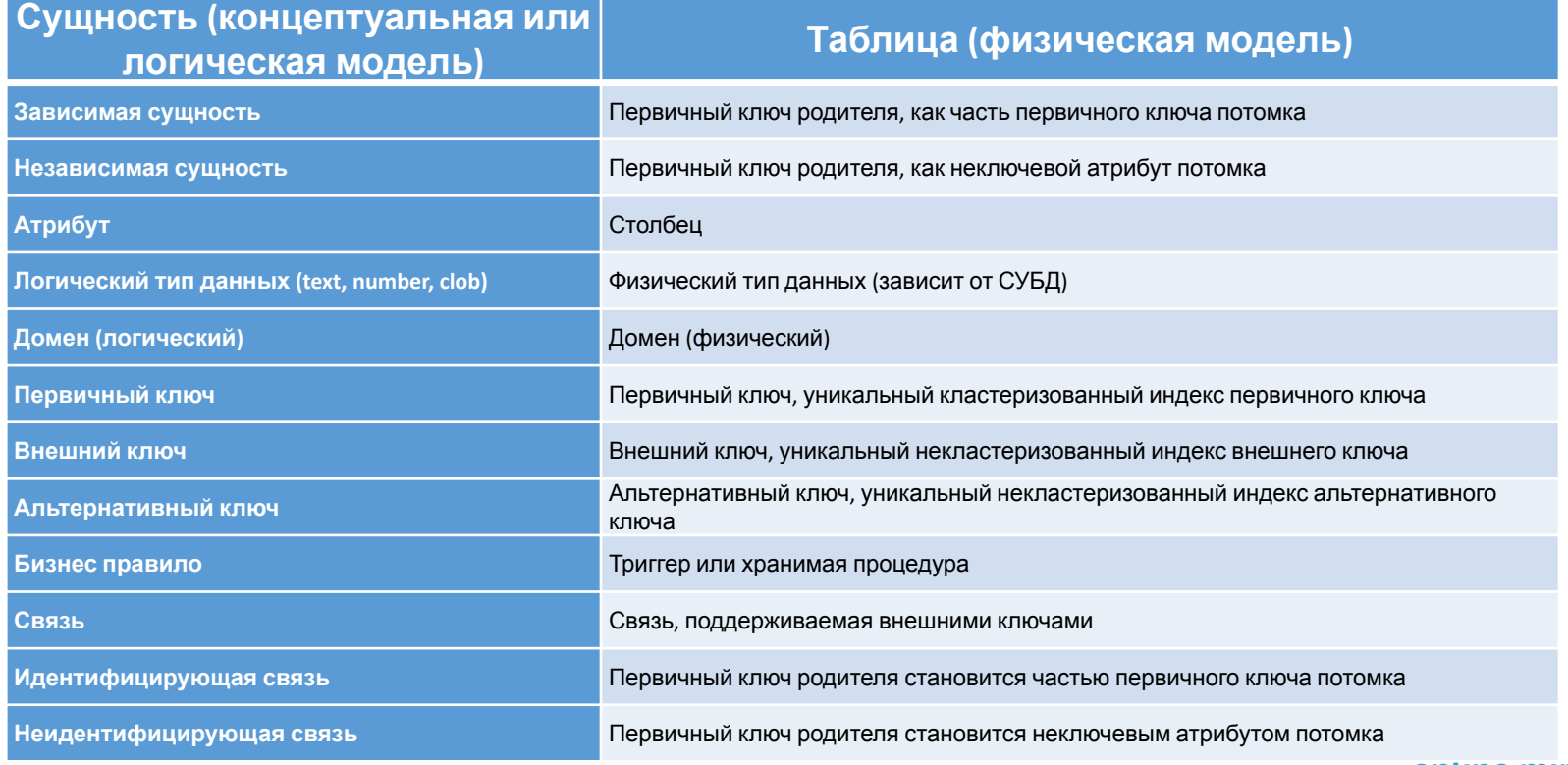

### **Центр дистанционного обучения РЭАОСОбенности построения** физической модели базы данных

#### *Этапы физического проектирования баз данных*

- 1. Проектирование таблиц базы данных с учетом специфики выбранной СУБД.
- 2. Реализация бизнес-правил в выбранной СУБД.
- 3. Дальнейшая оптимизация физической модели базы данных.
- 4. Разработка стратегии обеспечения безопасности информации.
- 5. Осуществление постоянного мониторинга базы данных и СУБД.

### **ВАОСОбенности построения** физической модели базы данных

### *Анализ необходимости введения контролируемой избыточности Денормализация* – снижение требований <sup>к</sup> уровню нормализации отношений.

*Виды денормализации, повышающие производительность системы*

- 1. Использование производных данных:
	- дополнительная стоимость хранения производных данных и поддержки согласованности с текущими значениями исходных данных;
	- издержки на выполнение вычислений значений производных атрибутов при каждом обращении к ним.
- 2. Дублирование атрибутов.

### **РЭАОсобенности построения** физической модели базы данных

#### *Анализ необходимости введения контролируемой* **ИЗбытовине атрибутов**

Ставка

**сийский** ехнологический университет

*2.1. Объединение отношений, связанных 1:1.*

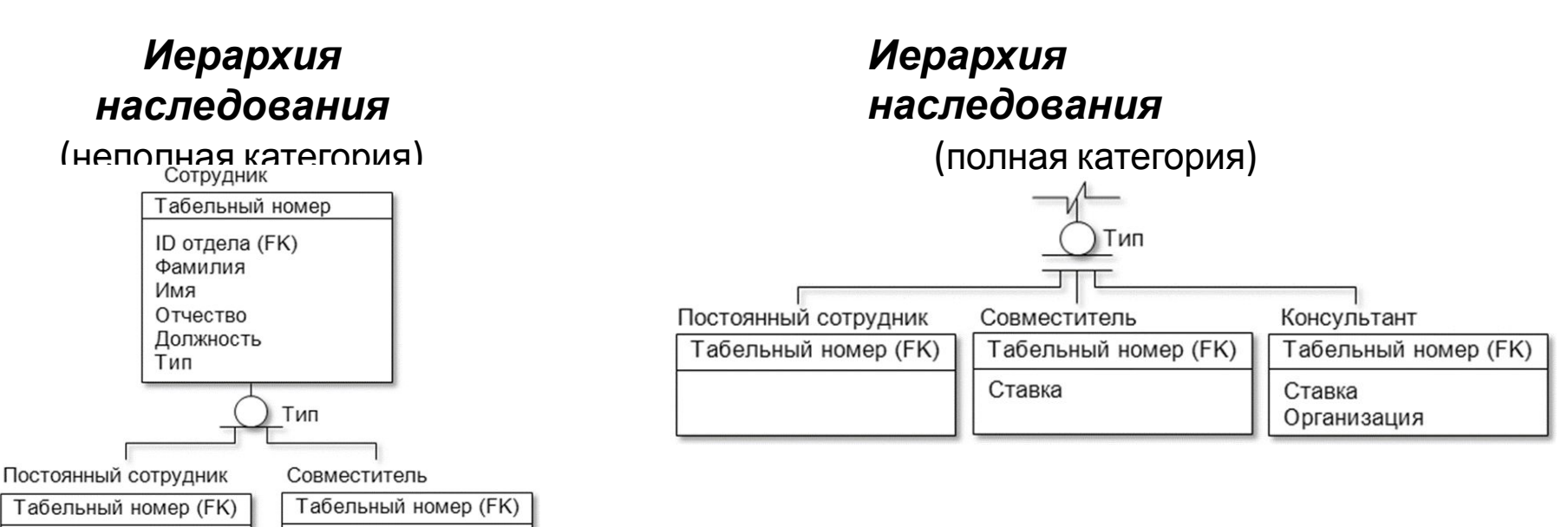

### **ВАОСОбенности построения** физической модели базы данных

#### *Анализ необходимости введения контролируемой* б**-извение спул**бутов

- *2.2. Дублирование атрибутов в связях типа 1:M:* 
	- возможность включения атрибута одной таблицы в другую таблицу.
- *2.3. Использование служебных таблиц:*
	- значительно снижается вероятность ошибки при указании значений для атрибутов;
	- уменьшается размер исходной таблицы;
	- при изменении описания параметра значительно проще изменить одно значение в служебной таблице, чем корректировать множество записей в исходной.
- *2.4. Введение повторяющихся (многозначных) атрибутов.*
- *2.5. Создание сводных таблиц.*

### **ВАОСОбенности построения** физической модели базы данных

#### *Перенос логической схемы данных в среду целевой СУБД*

- 1. Проектирование таблиц и связей.
- 2. Задание:
	- доменов;
	- первичных, альтернативных и внешних ключей;
	- неопределенных (NULL) и обязательных (NOT NULL) значений;
	- значений по умолчанию (DEFAULT);
	- правил контроля целостности;
	- хранимых процедур и триггеров.
- 3. Модификация логической схемы с учетом семантики и синтаксиса, принятой в целевой СУБД.

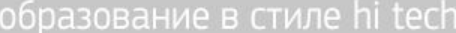

### **РЭАОСОбенности построения** физической модели базы данных

оссийский технологический университет

#### *Логическая модель данных системы "Реализация средств вычислительной*

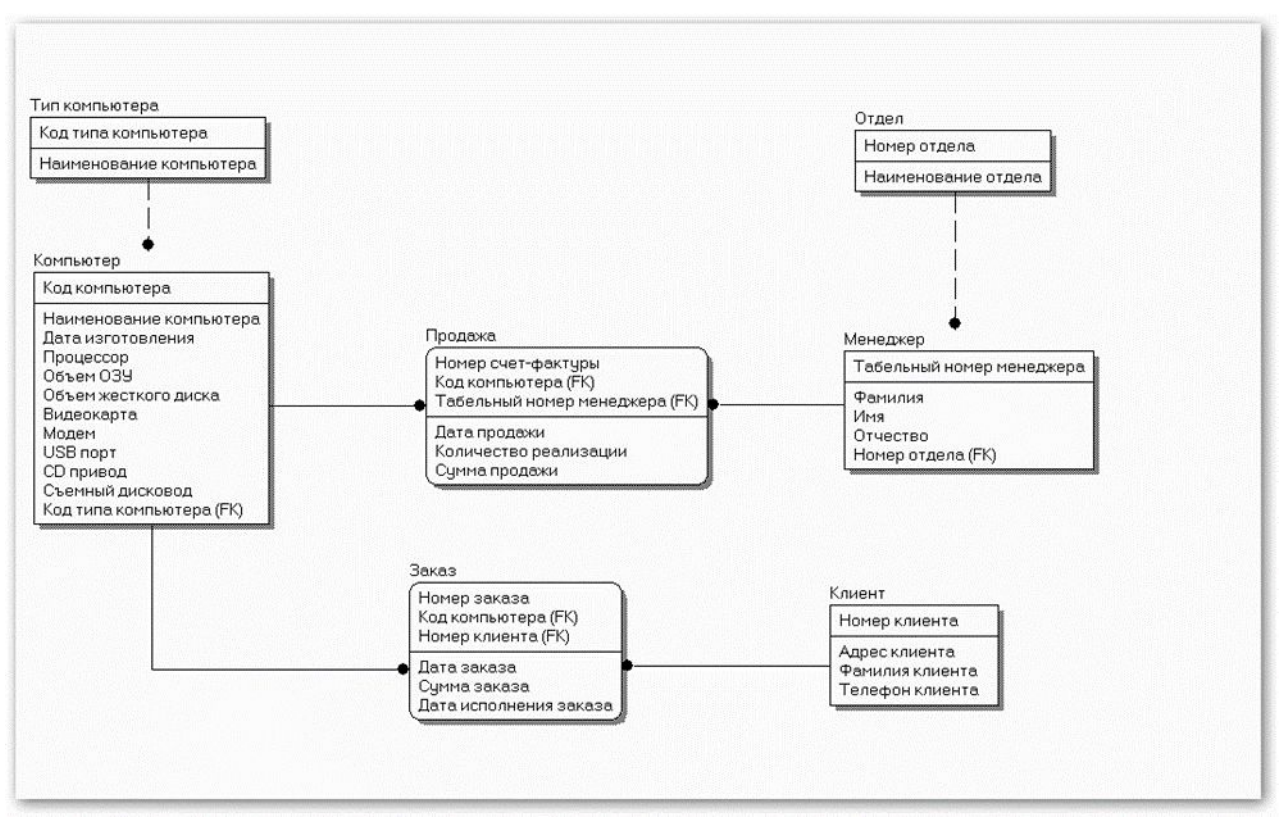

### **ВАОСОбенности построения** физической модели базы данных

#### *Перенос логической схемы данных в среду целевой СУБД*

*Правила ссылочной целостности*

*Правило целостности внешних ключей:* 

- для каждого значения внешнего ключа должно существовать соответствующее значение первичного ключа в родительском отношении.

*Ссылочная целостность может быть нарушена при выполнении операций:* 

- 1) обновление кортежа в родительском отношении;
- 2) удаление кортежа в родительском отношении;
- 3) вставка кортежа в дочернее отношение;
- 4) обновление кортежа в дочернем отношении.

## **ВАОСОбенности построения** физической модели базы данных

#### *Перенос логической схемы данных в среду целевой СУБД*

*Основные стратегии поддержания ссылочной целостности:*

- 1. RESTRICT не разрешать выполнение операции, приводящей к нарушению ссылочной целостности.
- 2. CASCADE разрешить выполнение требуемой операции, но внести при этом необходимые поправки в других кортежах отношений так, чтобы не допустить нарушения ссылочной целостности и сохранить все имеющиеся связи.

#### *Дополнительные стратегии поддержания ссылочной целостности*:

- 1. NONE никаких операций по поддержке ссылочной целостности не выполняется.
- 2. SET NULL разрешить выполнение требуемой операции, но все возникающие некорректные значения внешних ключей заменять на неопределенные значения (null-значения).
- 3. SET DEFAULT разрешить выполнение требуемой операции, но все <sub>online.mirea.ru</sub> возникающие некорректные значения внешних ключей изменять на

### **ВАОсобенности построения** физической модели базы данных

#### *Реализация бизнес-правил и анализ транзакций*

После реализации бизнес-правил необходимо проверить выполнимость и эффективность всех транзакций.

#### *Разработка механизмов*

#### *защиты Разработка пользовательских представлений*

Представление в БД – динамический результат одной или более операций, выполненных над таблицами БД с целью получения новой сводной таблицы. Представление является виртуальной таблицей, которая реально в БД не существует, но создается по запросу (SELECT) определенного пользователя в результате выполнения этого запроса.

#### *Определение прав доступа*

(привилегий) в отношении конкретной таблицы или представления. online.mirea.ru Каждый пользователь обладает строго определенным набором прав

### **ВАОсобенности построения** физической модели базы данных

#### *Организация мониторинга и настройка функционирования*

*системы Мониторинг* необходим <sup>с</sup> целью устранения ошибочных проектных решений или изменения требований к системе.

На протяжении всего жизненного цикла системы необходимо постоянно вести наблюдение за уровнем ее производительности, что позволит своевременно реагировать на изменения, происходящие в окружающей среде.

Внесение любых изменений в БД должно проводиться с обязательным их тестированием.

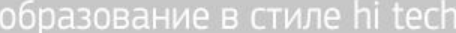

### **РЭАОСОбенности построения** физической модели базы данных

оссийский технологический университет

#### *Логическая модель данных системы "Реализация средств вычислительной*

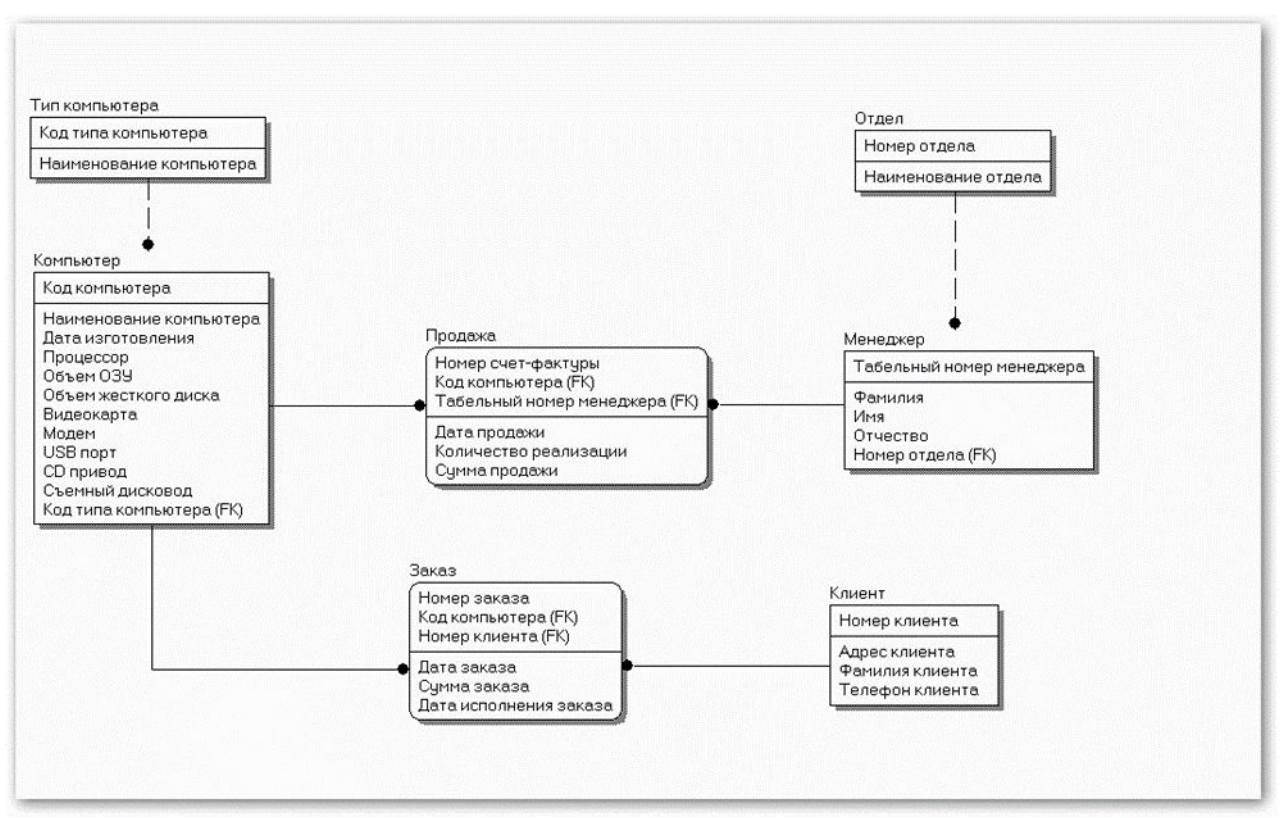

### **РЭАОСОбенности построения** физической модели базы данных

**сийский** ехнологический **НИВ**ерситет

#### *Логическая модель данных системы*

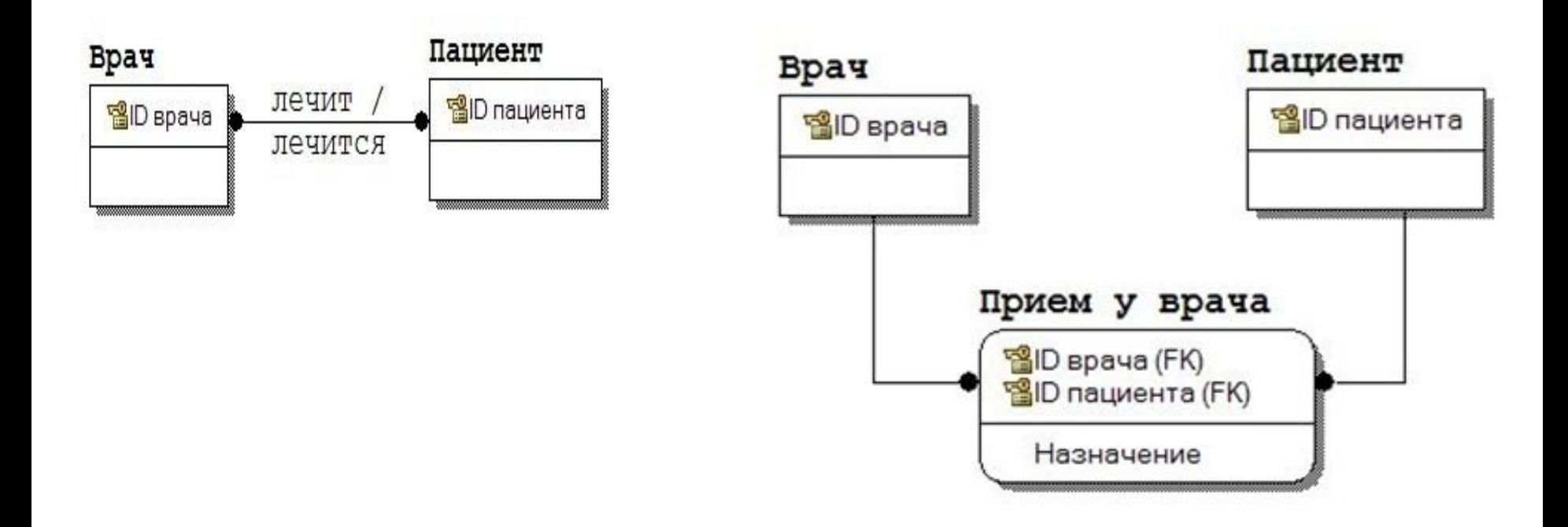

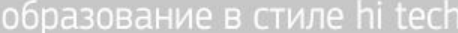

### **ВАОсобенности построения** физической модели базы данных

нологический

#### *Выбор СУБД Target Database*

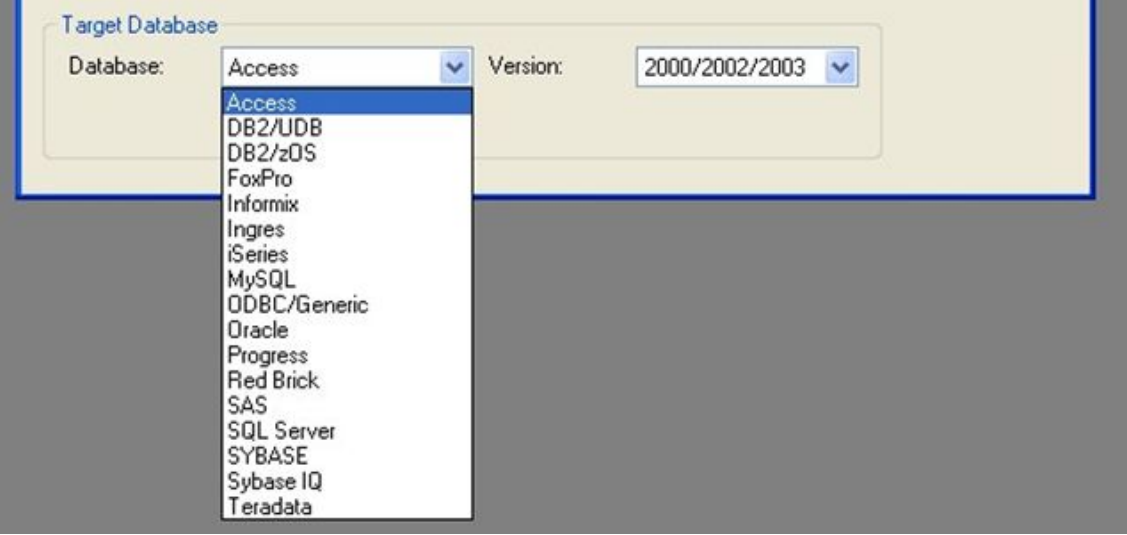

### **РЭАОСОбенности построения** физической модели базы данных

**Российский** технологический университет

#### *Физическая модель данных системы "Реализация средств вычислительной техники"*

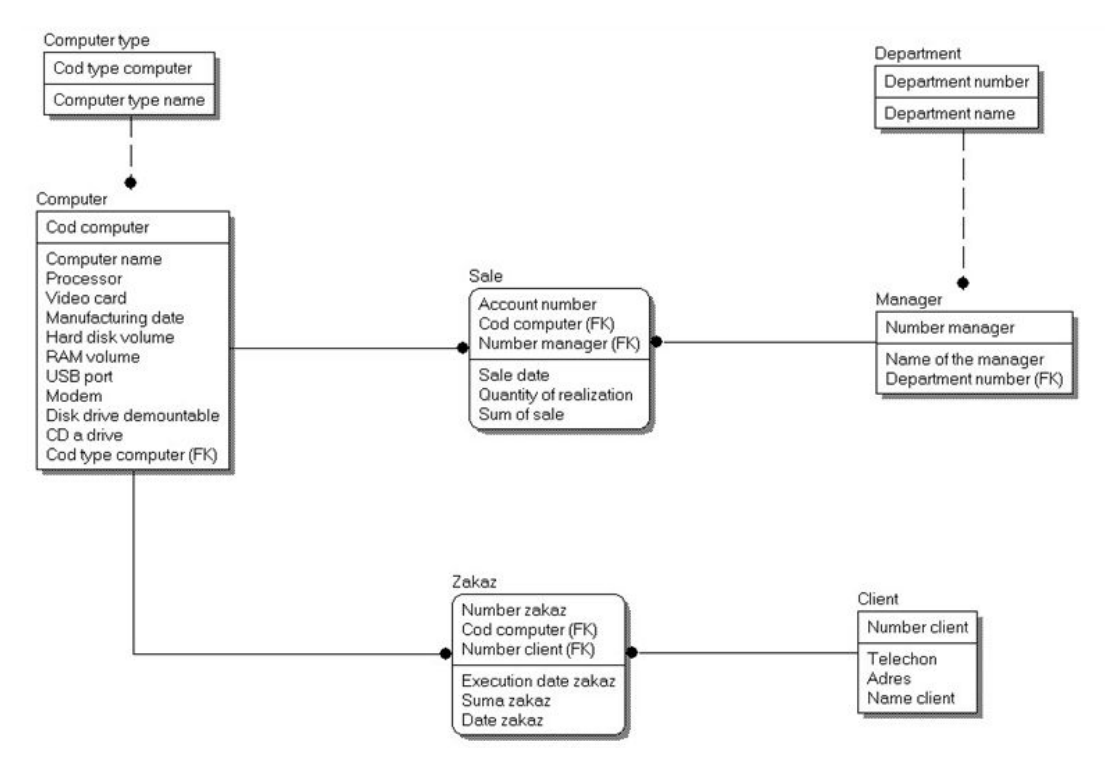

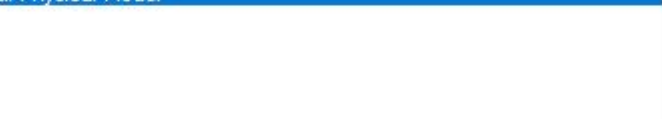

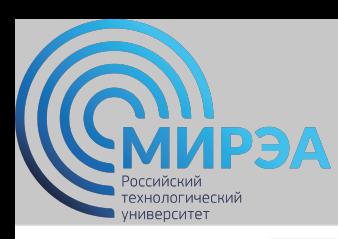

#### *Логическая модель данных системы «Деятельность автосалона"*

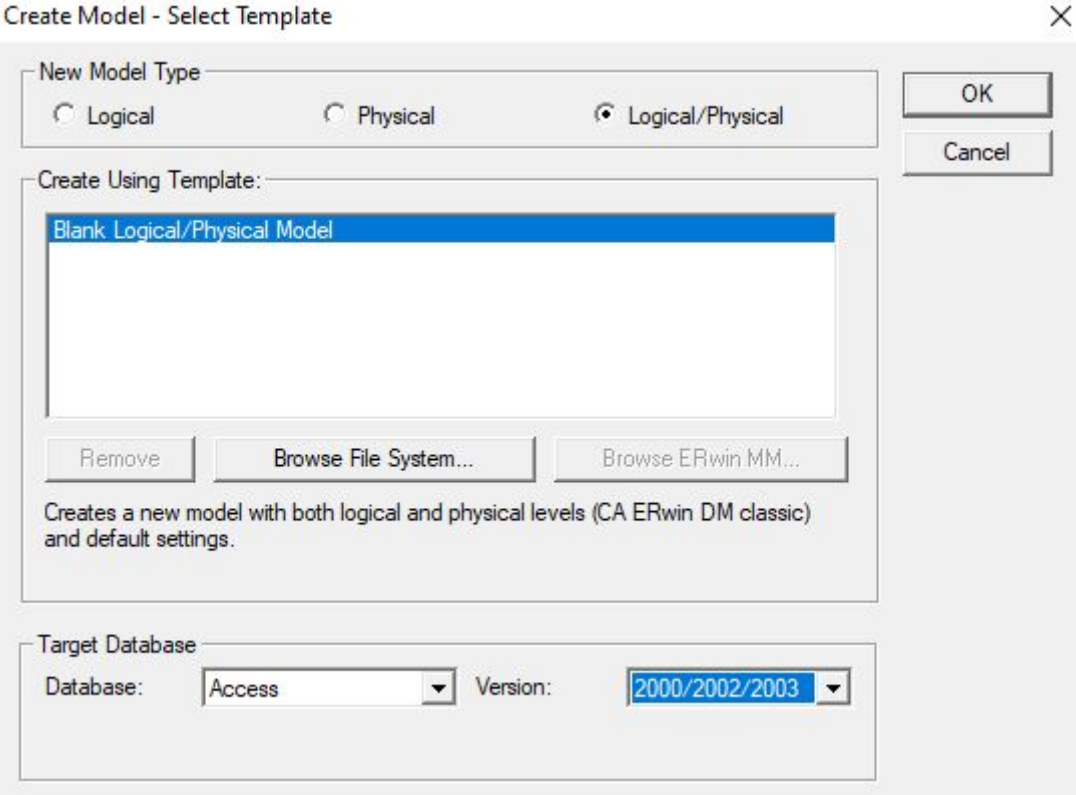

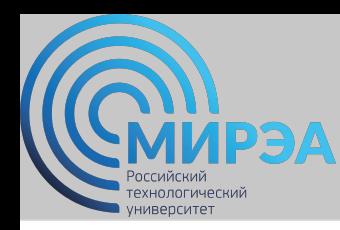

#### *Логическая модель данных системы «Деятельность автосалона"*

Создадим новую сущность «Клиент» со следующими атрибутами:

- Номер клиента (Primary Key, Number);
- Фамилия (String);
- Имя (String);
- Отчество (String);
- Телефон клиента (String).

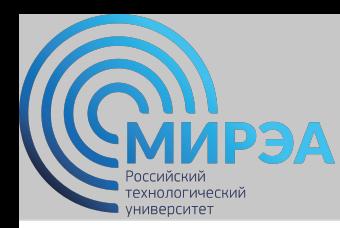

#### *Логическая модель данных системы «Деятельность автосалона"*

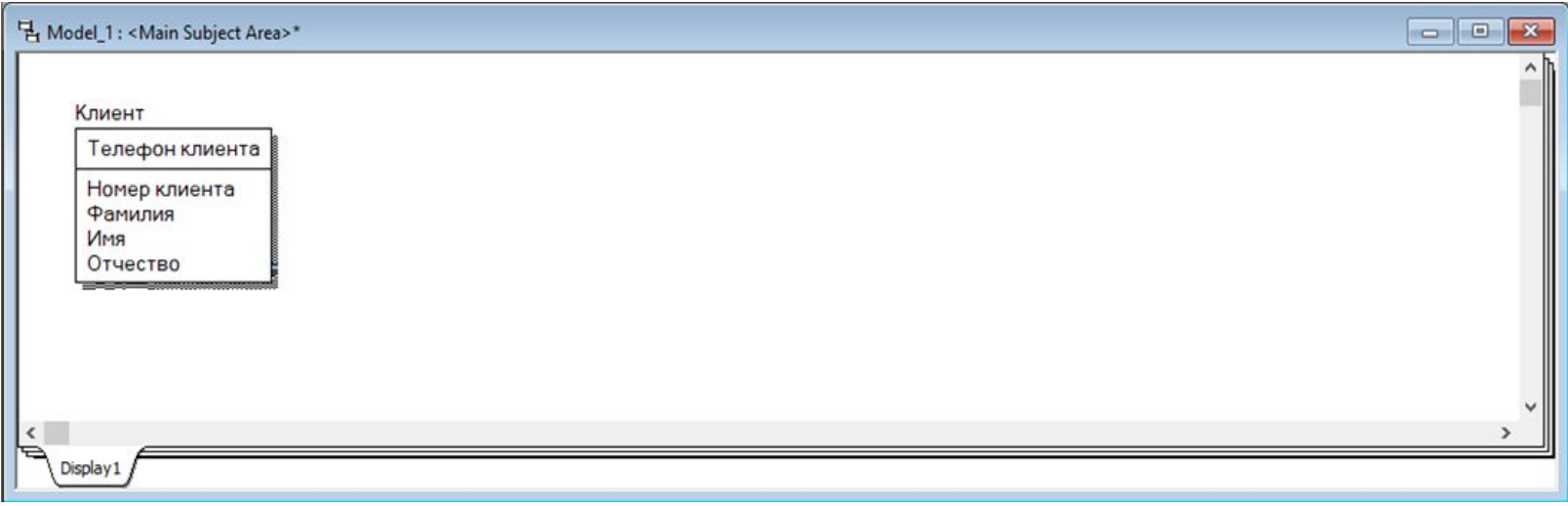

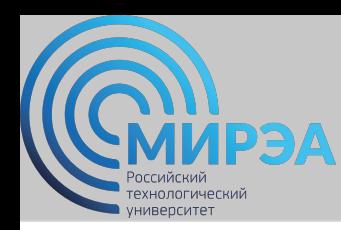

*Логическая модель данных системы «Деятельность автосалона"*

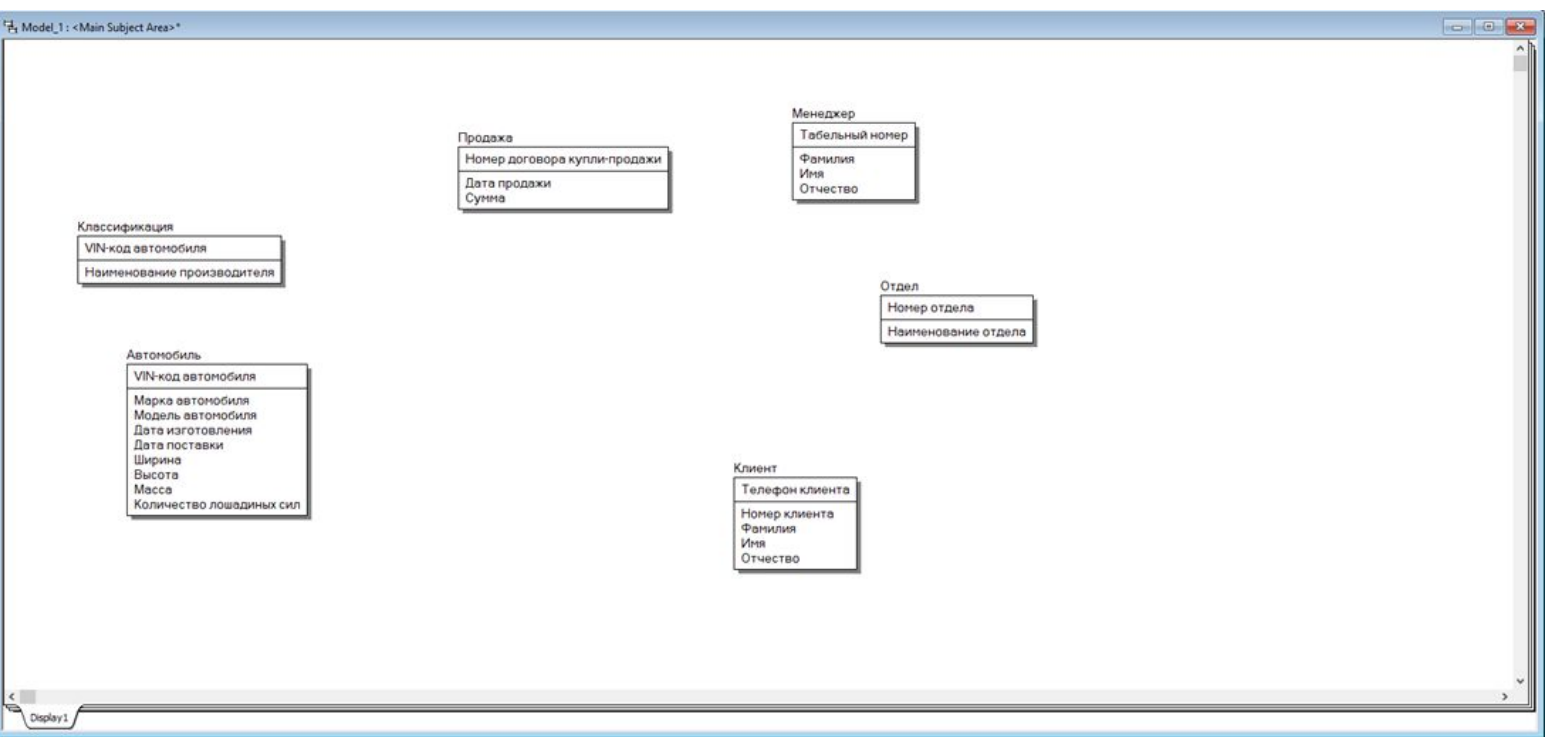

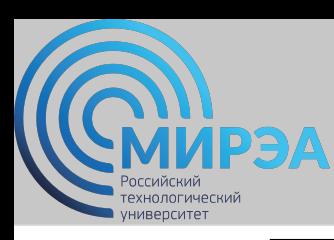

#### *Логическая модель данных системы «Деятельность автосалона"*

Установим связи между сущностями:

- классификация → автомобиль (идентифицирующая связь);
- автомобиль  $\rightarrow$  продажа (идентифицирующая связь);
- отдел → менеджер (неидентифицирующая связь);
- менеджер  $\rightarrow$  продажа (идентифицирующая связь);
- клиент → продажа (идентифицирующая связь).

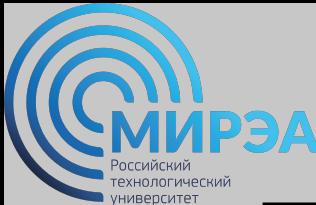

*Логическая модель данных системы «Деятельность автосалона"*

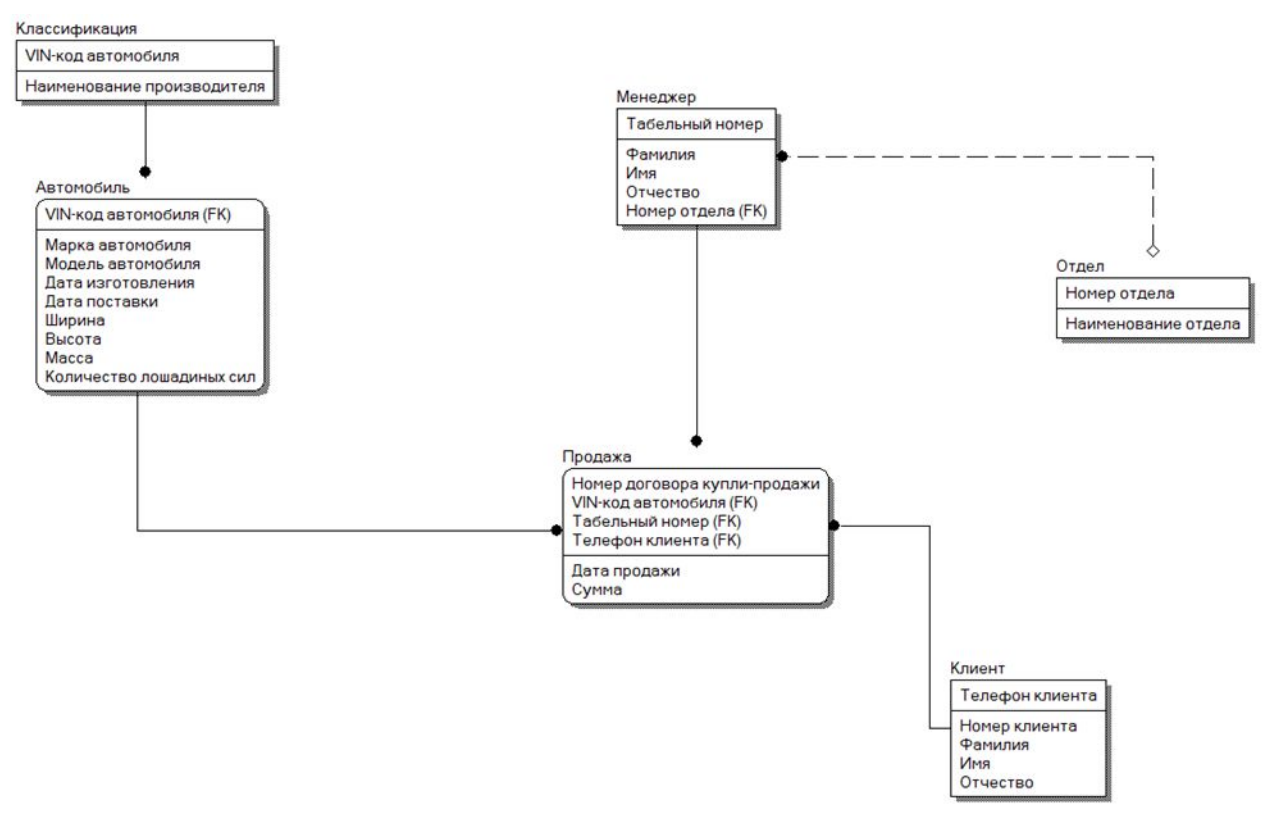

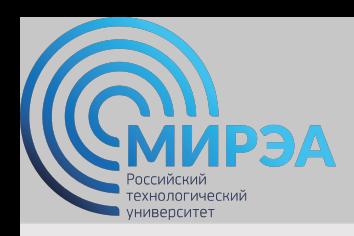

**Центр дистанционного обучения**  образование в стиле hi tech

# Спасибо за внимание!